## Tipp zur alternativen individuellen Listenerstellung, ganz ohne den in GV6 integrierten Report-Designer

Über den Report-Designer können Sie in GV6 bekanntlich sowohl vorbereitete Listen ausdrucken, individuell anpassen oder komplett neu erstellen. Auch können Sie hierüber Adressetiketten, Einzelbriefe oder auch Serienbriefe erstellen.

Wenn es aber einmal schnell gehen soll, geht es auch ohne den Report-Designer mit nachstehendem Tipp:

- 1. Im Mitgliederfenster wählen Sie über den Menüpunkt "Ansicht" den Menüpunkt "Spaltenlayout".
- 2. Dort wählen Sie z.B. "keine", um danach nur die Spalten auszuwählen, die gedruckt werden sollen. Hierbei können Sie die Reihenfolge bereits festlegen, diese ist aber bei Bedarf auch hinterher noch änderbar. Ferner empfehlen wir, um Platz zu sparen, z.B. anstatt von "Nachname" und "Vorname" das kombinierte Feld "Name\_Vorname" zu wählen. Wenn Sie jedoch später die Liste nach der Familie sortieren wollen, dann müssen Sie "Nachname" und "Vorname" einzeln auswählen.
- 3. Danach klicken Sie einfach entweder nur auf "Speichern" oder wahlweise auf "Permanent" und "Speichern".
	- a) Ohne Zusatzklick auf "Permanent" bleibt das Layout nur solange erhalten, bis Sie das Mitgliederfensters schließen.
	- b) Mit dem Zusatzklick auf "Permanent" bleibt das Layout hingegen erhalten, bis Sie es später wieder über das "Spaltenlayout" ändern.
- 4. Die Breite der Spalten können Sie nun individuell je nach Anforderung einzeln anpassen.
- 5. Die einfache Sortierung können Sie durch einen Klick auf die Spaltenbezeichnung festlegen. Wenn Sie aber z.B. nach Familien sortieren möchten, empfehle ich folgende Vorgehensweise: Über den Menüpunkt "Sortierung" wählen Sie "Nachname" als 1.Sortierstufe und "Straße" als 2.Sortierstufe und als 3. Sortierstufe wahlweise das "Geburtsdatum" oder den "Vornamen".
- 6. Wenn die Liste nicht alle Mitglieder enthalten soll, können Sie nun über den Menüpunkt "Daten filtern" einen oder auch mehrere Filter setzen.
- 7. Nun brauchen Sie nur noch auf das Druckersymbol klicken.

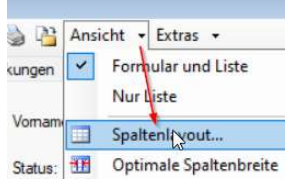

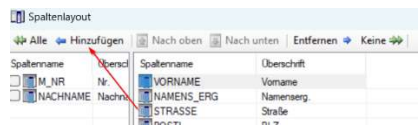

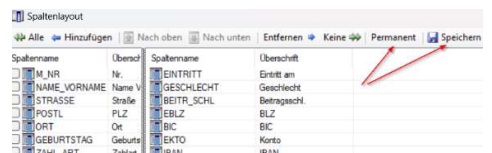

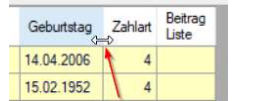

**ĝ↓** Sortierung  $\Box$ 

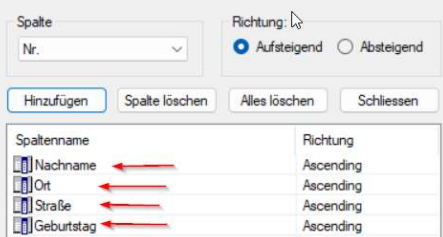

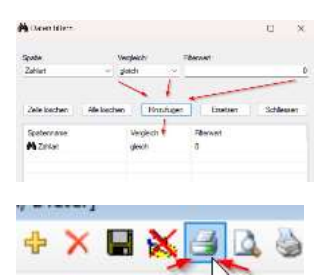